## **Matlab Exam Questions And Solutions**

If you ally dependence such a referred **Matlab Exam Questions And Solutions** book that will present you worth, acquire the unquestionably best seller from us currently from several preferred authors. If you desire to humorous books, lots of novels, tale, jokes, and more fictions collections are after that launched, from best seller to one of the most current released.

You may not be perplexed to enjoy all book collections Matlab Exam Questions And Solutions that we will certainly offer. It is not approaching the costs. Its approximately what you compulsion currently. This Matlab Exam Questions And Solutions, as one of the most working sellers here will very be accompanied by the best options to review.

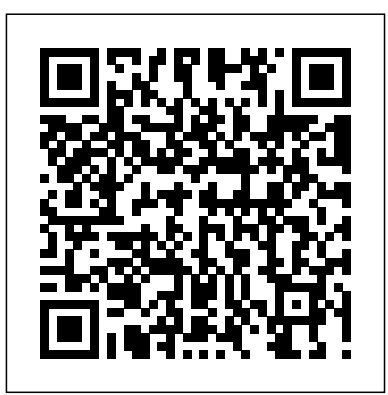

Teaching and Learning Mathematics Online A MATLAB Exercise Book "A topical and timely useful textbook dealing with the practical aspects of quantum mechanics, including discussions on a broad range of topics including recent technological developments in superconducting Josephson junctions, atomic cavities, lasers, gated quantum dots, optical measurements, non-linear optics, spintronic devices, etc."--

The MATLAB Project Book for Linear Algebra Springer Science & Business Media Fully revised to match the more traditional sequence of course materials, this full-color

second edition presents the basic principles and methods of thermodynamics using a clear and engaging style and a learn how to write clean, efficient, wealth of end-of-chapter problems. It includes five new chapters on topics such as mixtures, psychrometry, chemical equilibrium, and combustion, and discussion of the Second Law of Thermodynamics has been expanded and divided into two chapters, allowing instructors to introduce the topic using either the cycle analysis in Chapter 6 or the definition of entropy in Chapter 7. Online ancillaries including a password-protected solutions manual, figures in electronic format, prepared PowerPoint lecture slides, and instructional videos are available. Numerical Methods with Worked Examples: Matlab Edition Princeton University Press Now readers can master the MATLAB language as they learn how to effectively solve typical problems with the concise, successful ESSENTIALS OF MATLAB PROGRAMMING, 3E. Author Stephen Chapman emphasizes problem-solving skills

throughout the book as he teaches MATLAB as a technical programming language. Readers and well-documented programs, while the book simultaneously presents the many practical functions of MATLAB. The first seven chapters introduce programming and problem solving. The last two chapters address more advanced topics of additional data types and plot types, cell arrays, structures, and new MATLAB handle graphics to ensure readers have the skills they need. Important Notice: Media content referenced within the product description or the product text may not be available in the ebook version. Signals and Systems using MATLAB John Wiley & Sons Environmental Data Analysis with MatLab is for students and researchers working to analyze real data sets in the environmental sciences. One only has to consider the global warming debate to realize how critically

important it is to be able Homework problems to derive clear conclusions from often-upon case studies with broad range of sources. them This book teaches the basics of the underlying Need to Learn theory of data analysis, MATLAB? Problem knowledge with carefully chosen, realistic scenarios. MatLab, a commercial data processing environment, is used in an effective and these scenarios; significant content is devoted to teaching how get the most out it can be effectively used in an environmental data analysis setting. The book, though written in a self-contained way, is supplemented with data basics of MATLAB up sets and MatLab scripts front. You'll find that can be used as a data analysis tutorial. Author's website: http:/ algebraic /www.ldeo.columbia.edu equations, and /users/menke/edawm/in compute integrals. dex.htm Well written and outlines a clear learning path for researchers and students Uses real world environmental examples and case studies MatLab software for application with hundreds of in a readily-available software environment

noisy data drawn from a homework that expands a final exam, this and then reinforces that SOLVED! Get started guide offers: The help user follow up CRC Press using MATLAB right away with help from up and running on this hands-on guide. MATLAB Demystified offers enlightening method for learning how to this powerful computational mathematics tool. Using an easy-tofollow format, this book explains the out how to plot functions, solve You'll also learn how to solve differential equations, generate numerical solutions of ODEs, and work with special functions. Packed sample equations and explained

solutions, and featuring end-ofchapter quizzes and book will teach you MATLAB essentials in no time at all. This self-teaching quickest way to get MATLAB Hundreds of worked examples with solutions Coverage of MATLAB 7 A quiz at the end of each chapter to reinforce learning and pinpoint weaknesses A final exam at the end of the book A timesaving approach to performing better on homework or on the job Simple enough for a beginner, but challenging enough for an advanced user, MATLAB Demystified is your shortcut to computational precision. Experimental Physics McGraw Hill Professional This textbook, now in its second edition, provides a broad introduction to both continuous and

discrete dynamical systems, the theory of which is motivated by examples from a wide range of disciplines. It emphasizes applications and simulation utilizing MATLAB®, Simulink®, the networks, and physics. Image Processing Toolbox® and the Symbolic Math toolbox®, can be said that this including MuPAD. Features new to the · sections on series solutions of ordinary differential equations, MATLAB/SIMULINK perturbation methods, normal forms, Gröbner bases, and chaos synchronization; · chapters on image processing and binary oscillator computing; · MATLAB programs are hundreds of new illustrations, with solutions; and · over eighty up-to-date of teaching using MATLAB program files and Simulink model files available online. classes of small These files were voted sizes.... I recommend MATLAB Central Pick of the Week in July 2013. The hands-on approach of Dynamical Systems with Applications using readership: graduates MATLAB, Second Edition, and professionals in has minimal prerequisites, only requiring familiarity with ordinary differential equations. **Numerical Solution** It will appeal to advanced undergraduate and graduate students, applied mathematicians,

second edition include quick start to the huge numerical methods. examples, and exercises author's experience has Contains abundant engineers, and researchers in a broad range of disciplines such as population dynamics, biology, chemistry, computing, economics, nonlinear optics, neural Praise for the first edition Summing up, it text allows the reader to have an easy and field of dynamical systems theory. facilitate this approach under the aspect of learning by doing. —OR News/Operations Research Spectrum The kept as simple as possible and the shown that this method MATLAB works well with computer laboratory 'Dynamical Systems with treatment. This Applications using MATLAB' as a good handbook for a diverse mathematics, physics, science and engineering. —Mathematica **of Differential Equations** Cambridge University Press

This book is for students following an introductory course in numerical methods, numerical techniques or numerical analysis. It introduces MATLAB as a computing environment for experimenting with It approaches the subject from a pragmatic viewpoint; theory is kept at a minimum commensurate with comprehensive coverage of the subject and it worked examples which provide easy understanding through a clear and concise theoretical edition places even greater emphasis on 'learning by doing' than the previous edition. Fully documented MATLAB code for the numerical methods described in the book will be available as supplementary

material to the bookmathematical and on http://extras.sp ringer.com **Electronics and Circuit Analysis Using MATLAB** John Wiley & Sons Designed for the undergraduate course on Signals and Systems, this text provides a comprehensive overview of fundamental concepts and their practical implications. Supported by crisp and concise theory, a plethora of numerical problems and MATLAB exercises, this book helps reader learn this important subject in the easiest manner. Essential MATLAB for Scientists and Engineers Cengage Learning Provides an introduction to numerical methods for students in engineering. It uses Python 3, an easy-to-use, highlevel programming language. Problem Solving in Quantum Mechanics CRC Press This is a short, focused introduction to MATLAB, a comprehensive software system for

technical computing. It A practical and contains concise explanations of essential MATLAB commands, as well as easily understood instructions for using MATLAB's programming features, graphical capabilities, simulation models, and rich desktop interface. Written for MATLAB 7, it can also be used with earlier (and later) versions of MATLAB. This book teaches how to graph functions, solve equations, manipulate images, and much more. It contains explicit instructions for using MATLAB's companion software, Simulink, which allows graphical models to be built for dynamical systems. MATLAB's new "publish" feature is discussed, which allows mathematical computations to be combined with text and graphics, to produce polished, integrated, interactive documents. For the beginner it explains everything needed to start using MATLAB, while experienced users making the switch to MATLAB 7 from an earlier version will also find much useful information here. Matlab John Wiley &

Sons

concise guide to finite difference and finite element methods. Welltested MATLAB® codes are available online. A Guide to MATLAB Academic Press A practical guide to problem solving using MATLAB. Designed to complement a taught course introducing MATLAB but ideally suited for any beginner. This book provides a brief tour of some of the tasks that MATLAB is perfectly suited to instead of focusing on any particular topic. Providing instruction, guidance and a large supply of exercises, this book is meant to stimulate problemsolving skills rather than provide an indepth knowledge of the MATLAB language. **Principles and Practice for the Laboratory** CRC Press This book provides students with the opportunity to improve their programming skills using the MATLAB environment to implement

algorithms and the use of MATLAB as a tool in solving problems in engineering. An introduction to MATLAB basics is presented along with MATLAB commands. MATLAB is numerical methods. considered as the software of choice. MATLAB can be used interactively and has an inventory of routines, called as functions, which minimize the task of programming even numerous worked more. In the computational aspects, MATLAB has problems are emerged as a very powerful tool for numerical computations involved in engineering topics. The idea of computer-aided design and analysis using MATLAB with the Symbolic Math Tool box and the control systems tool box has been incorporated. Many solved problems are end of the book. presented that demonstrate the application of MATLAB to the

analysis of problems available only to in control systems, basic engineering mechanics: statics and dynamics, mechanical vibrations, electrical circuits, and Presentations are limited to very basic topics to serve as an introduction to advanced topics in those areas of discipline. The examples and unsolved exercise intended to provide the reader with an awareness of the general applicability of MATLAB. An extensive bibliography to guide the student to further sources of information on engineering topics covered in this book using MATLAB is provided at the All end-of chapter problems are fully solved in the Solution Manual

Instructors. Contents: 1. INTRODUCTION 2. MATLAB BASICS 3. MATLAB TUTORIAL 4. DIRECT NUMERICAL INTEGRATION METHODS. A MATLAB Exercise Book Butterworth-Heinemann This textbook presents a variety of applied mathematics topics in science and engineering with an emphasis on problem solving techniques using MATLAB®. The authors provide a general overview of the MATLAB language and its graphics abilities before delving into problem solving, making the book useful for readers without prior MATLAB experience. They explain how to generate code suitable for various applications so that readers can apply the techniques to problems not covered in the book. Examples, figures, and MATLAB scripts enable readers with basic mathematics knowledge to solve various applied math problems in their

fields while avoiding early, then studies unnecessary technical each (separately) details. **User Guide for the MATLAB Reservoir**

**Simulation Toolbox (MRST)** Tata McGraw-Hill Education Signals and Systems Using MATLAB, Third Edition, features a pedagogically rich and accessible approach to what can commonly be a mathematically dry subject. Historical notes and common mistakes combined with applications in controls, communications and signal processing help students understand and appreciate the usefulness of the techniques described in the text. This new edition features more end-of-chapter problems, new content on twodimensional signal processing, and discussions on the state-of-the-art in signal processing. Introduces both continuous and discrete systems

in-depth Contains an extensive set of worked examples and homework assignments, with applications for controls, communications, and signal processing Begins with a review on all the background math necessary to study the subject Includes MATLAB® applications in every chapter Machine Analysis with Computer Applications for Mechanical Engineers Cambridge University Press MatLab, Third Edition is the only book that gives a full introduction to programming in MATLAB combined with an explanation of the software's powerful functions, enabling engineers to fully exploit its extensive capabilities in solving engineering problems. The book provides a systematic, step-bystep approach, building on concepts throughout the text, facilitating easier

learning. Sections on common pitfalls and programming guidelines direct students towards best practice. The book is organized into 14 chapters, starting with programming concepts such as variables, assignments, input/output, and selection statements; moves onto loops; and then solves problems using both the 'programming concept' and the 'power of MATLAB' side-by-side. In-depth coverage is given to input/output, a topic that is fundamental to many engineering applications. Vectorized Code has been made into its own chapter, in order to emphasize the importance of using MATLAB efficiently. There are also expanded examples on low-level file input functions, Graphical User Interfaces, and use of MATLAB Version R2012b; modified and new end-of-chapter exercises; improved labeling of plots; and improved standards for variable names and

documentation. This book will be a valuable resource for engineers learning to program and model in MATLAB, as well as for undergraduates in engineering and science taking a course that uses (or recommends) MATLAB. Presents programming concepts and MATLAB built-in functions side-by-side Systematic, step-bystep approach, building on concepts throughout the book, facilitating easier learning Sections on common pitfalls and programming guidelines direct students towards best and more), and the practice **A New Aspect of Mathematical Method** Springer A complete reference

to all MATLAB functions and graphics, covering all features of Version 5. Over 100 MATLAB M-files demonstrate the use of MATLAB in performing real-world tasks. Mastering MATLAB 5 John Wiley & Sons MATLAB for Neuroscientists serves as the only

complete study manual and teaching variety of resource for MATLAB, the globally accepted standard for scientific computing, in the neurosciences and psychology. This unique introduction can be used to learn the entire empirical and experimental process (including stimulus generation, experimental control, data collection, data analysis, modeling, 2nd Edition continues to ensure that a wide variety of computational problems can be addressed in a single programming environment. This updated edition features additional material on the creation of visual stimuli, advanced psychophysics, analysis of LFP data, choice probabilities, synchrony, and advanced spectral

analysis. Users at a levels—advanced undergraduates, beginning graduate students, and researchers looking to modernize their skills—will learn to design and implement their own analytical tools, and gain the fluency required to meet the computational needs of neuroscience practitioners. The first complete volume on MATLAB focusing on neuroscience and psychology applications Problem-based approach with many examples from neuroscience and cognitive psychology using real data Illustrated in full color throughout Careful tutorial approach, by authors who are award-winning educators with strong teaching experience **MATLAB Programming for Engineers** CRC

Press A MATLAB Exercise BookLulu.com Digital Signal Processing Using MATLAB for Students and Researchers Cengage Learning Scientific Computing with MATLAB®, Second Edition improves students' ability to tackle mathematical problems. It helps students understand the mathematical background and find reliable and accurate solutions to mathematical problems with the use of MATLAB, avoiding the tedious and complex technical details of mathematics. This edition retains the structure of its predecessor while expanding and updating the content of each chapter. The book bridges the gap between problems and solutions through well-grouped topics and clear MATLAB example scripts and reproducible MATLABgenerated plots. Students can effortlessly experiment with the scripts for a deep, hands-on exploration. Each chapter also includes a set of problems to strengthen understanding of the material.